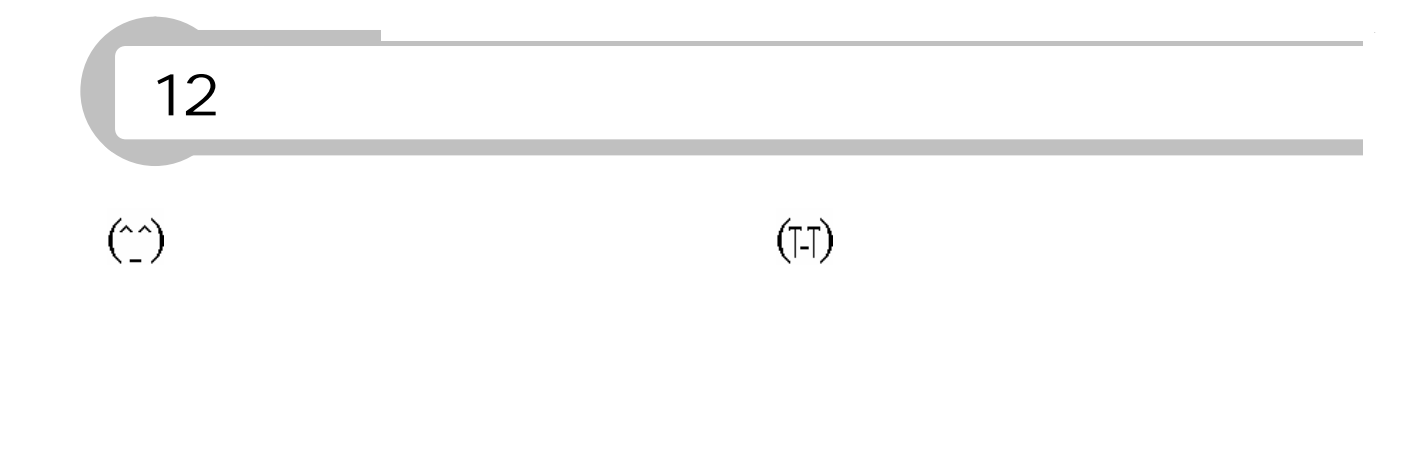

 $\big)$  $\overline{(\ }$ 

 $ID$ 

 $11$ 

 $\hbox{\bf http://www.npa.gov.jp/cyber/}$ 

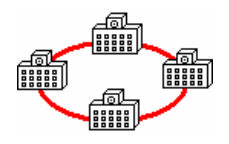

Firewall SVFW01 OS Windows2003Server

Web

Windows2003

Server

**CSV** 

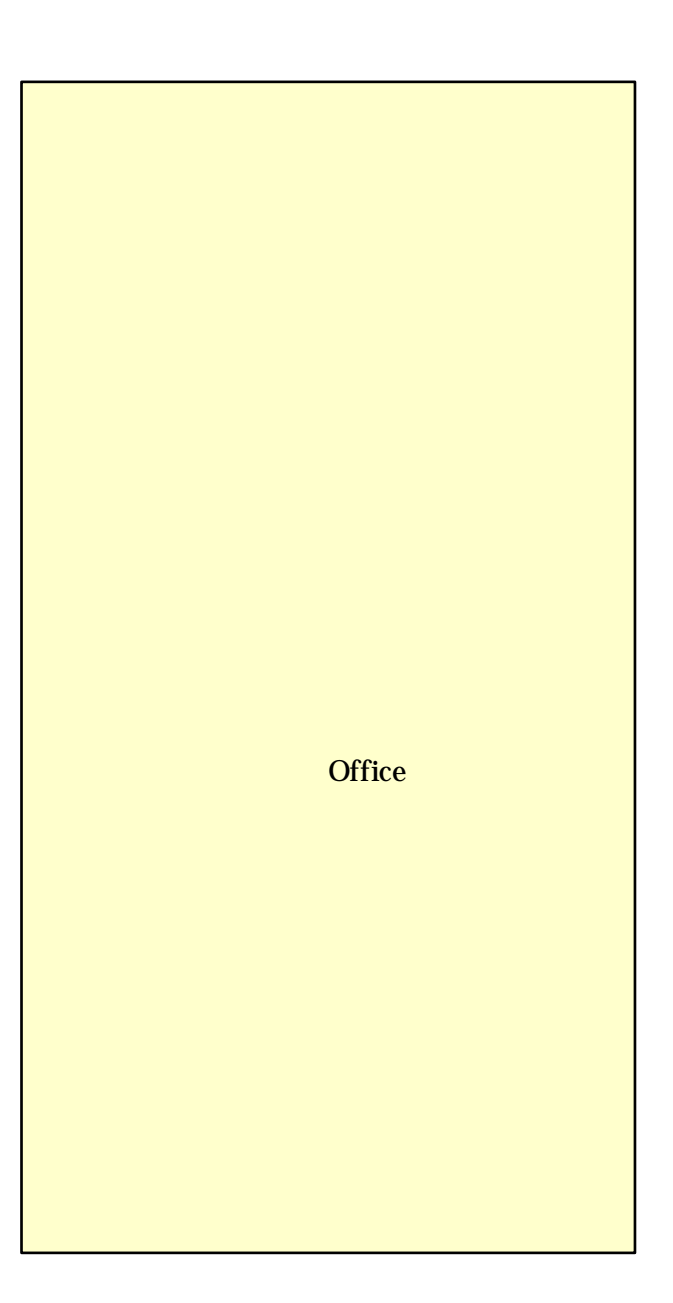

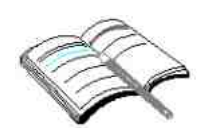

Web

32 URL http://www2.center.osaka-c.ed.jp/kyouzai/

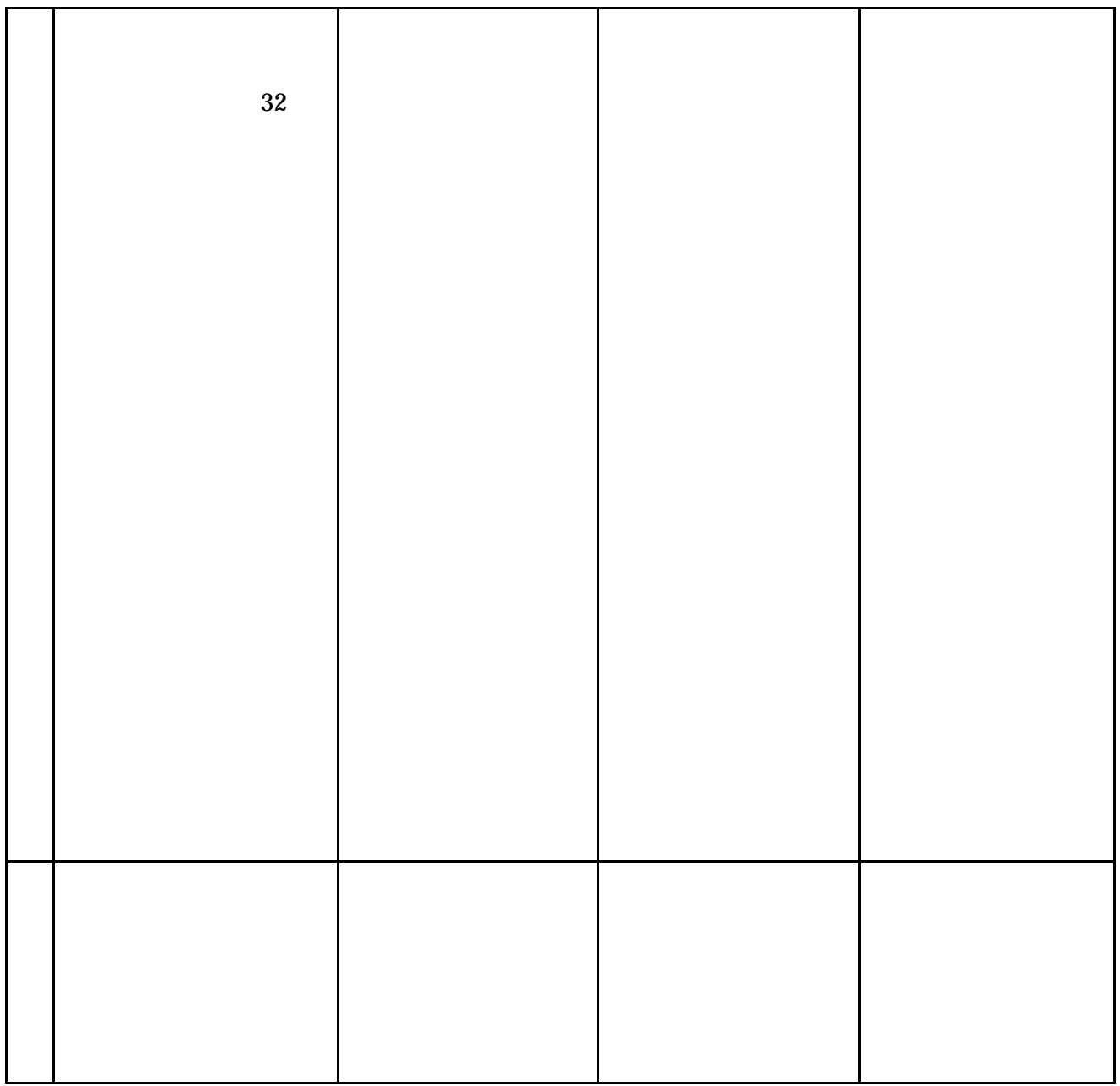

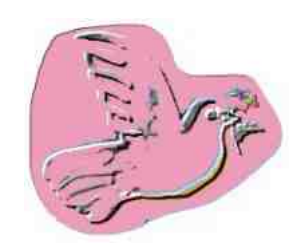